*(miejscowość) (data)*

\_\_\_\_\_\_\_\_\_\_\_\_\_\_\_\_\_\_\_\_\_\_\_\_\_, dnia \_\_\_\_\_\_\_\_\_\_\_\_\_\_\_roku

Zarząd TOYA SA ul. Sołtysowicka 13-15 51-168 Wrocław

## **ZAWIADOMIENIE O UDZIELENIU PEŁNOMOCNICTWA W POSTACI ELEKTRONICZNEJ (DOT. OSOBY FIZYCZNEJ)**

Akcjonariusz dokonujący zawiadomienia:

*(należy wpisać dane jednoznacznie identyfikujące Akcjonariusza oraz dane kontaktowe w postaci adresu e-mail i numeru telefonu do kontaktów)*

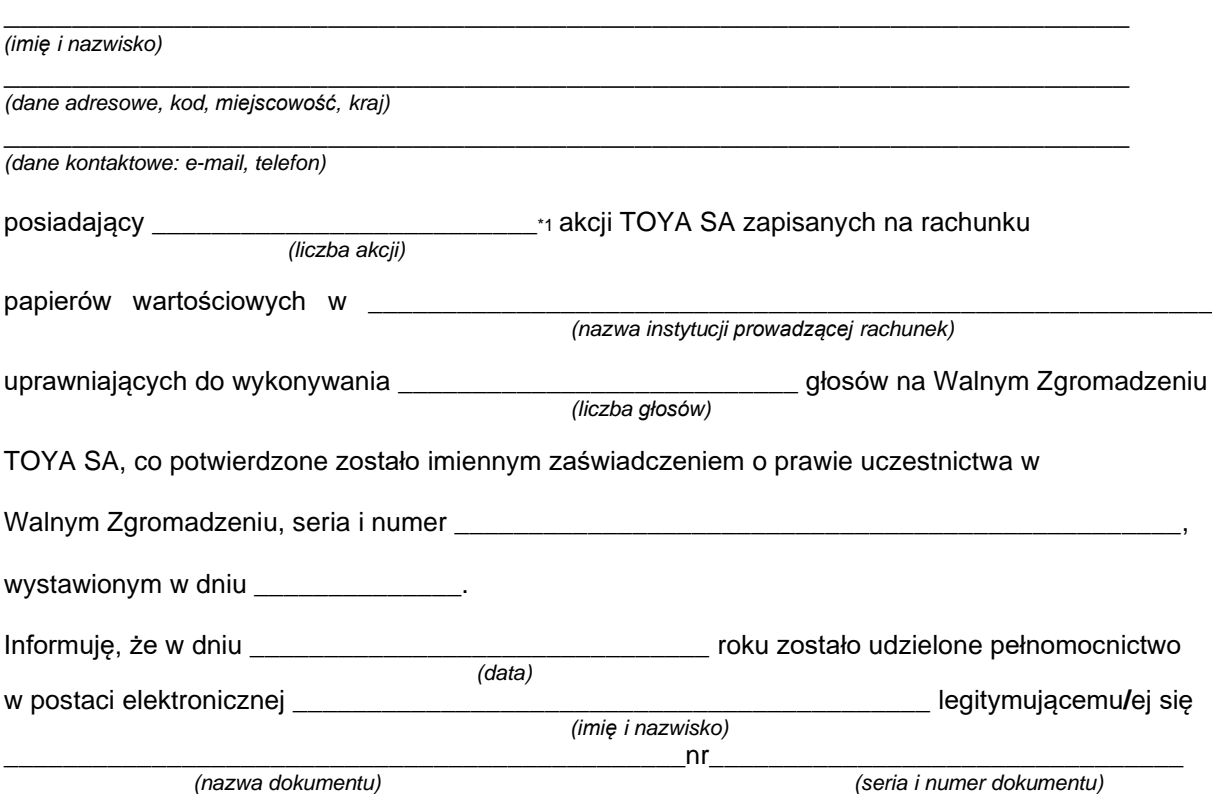

do reprezentowania mojej osoby jako Akcjonariusza i właściciela wymienionych powyżej akcji TOYA SA na Nadzwyczajnym Walnym Zgromadzeniu wymienionej Spółki zwołanym na dzień 20 stycznia 2020 roku, poprzez uczestniczenie w moim imieniu w tymże Nadzwyczajnym Walnym Zgromadzeniu i wykonywanie w moim imieniu prawa głosu ze wszystkich wymienionych powyżej akcji.

> *\_\_\_\_\_\_\_\_\_\_\_\_\_\_\_\_\_\_\_\_\_\_\_\_\_\_\_\_\_\_\_ (podpis Akcjonariusza)*

❑\* do zawiadomienia dołączam udzielone pełnomocnictwo w postaci pliku PDF.

\_\_\_\_\_\_\_\_\_\_\_\_\_\_\_\_\_\_\_\_\_\_\_\_\_\_\_\_\_\_\_\_\_\_\_\_\_\_\_\_\_\_\_\_\_\_\_\_\_\_\_\_\_\_\_\_\_\_\_\_\_\_\_\_\_\_\_\_\_\_\_\_\_\_\_\_\_\_\_\_\_

<sup>\*1</sup> jeżeli Akcjonariusz posiada akcje zapisane na więcej niż jednym rachunku papierów wartościowych i ustanawia oddzielnych Pełnomocników do wykonywania praw z akcji zapisanych na każdym z rachunków, należy wpisać ilość akcji z danego rachunku papierów wartościowych

<sup>❑</sup>\* należy zaznaczyć właściwe pole